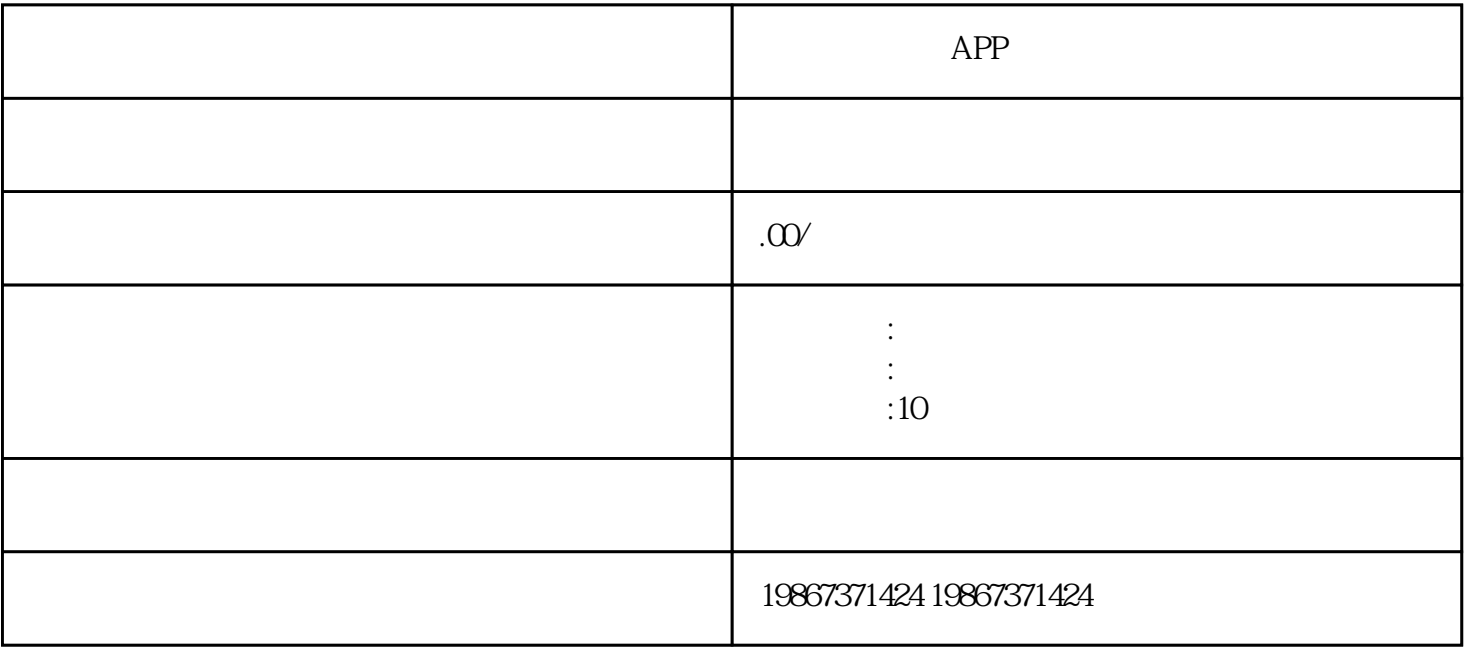

 $APP$ 

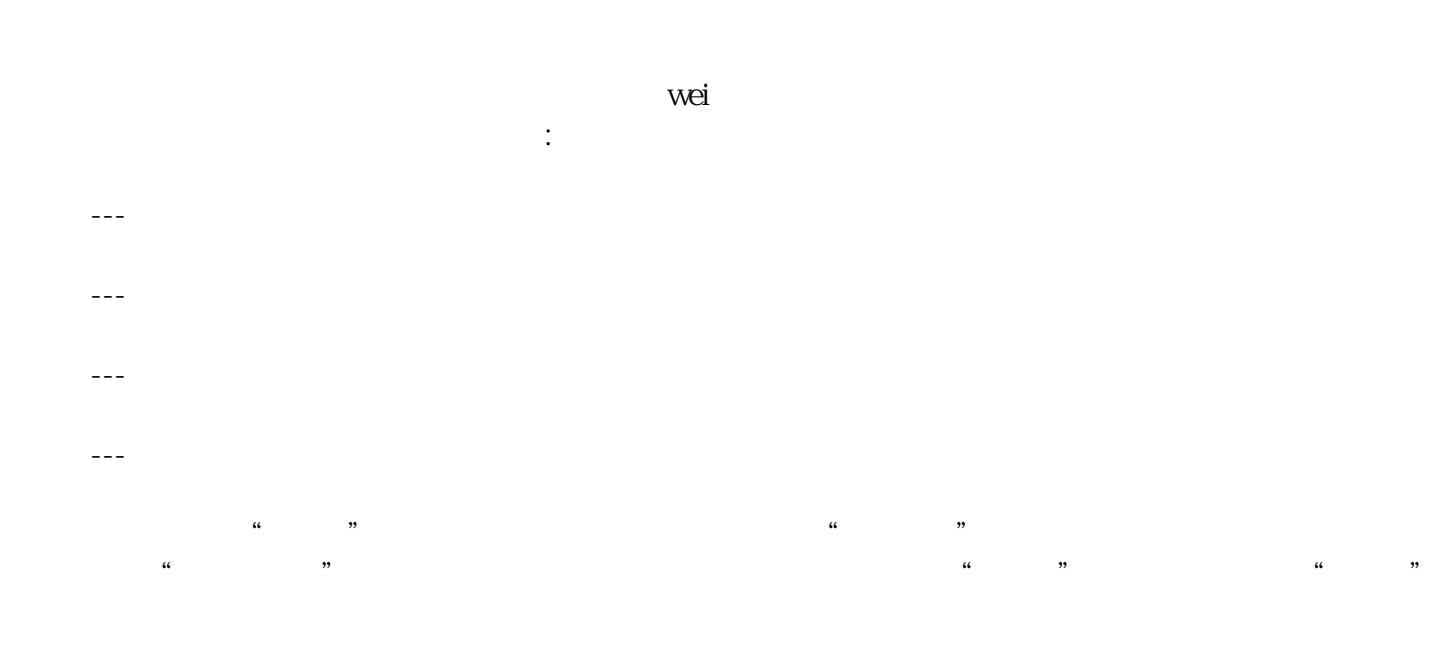

特别提示:本文仅供开发需求者模式参考,本公司是系统开发公司,非平台方,玩家勿扰!

1.  $\frac{a}{2}$ ,  $\frac{b}{2}$ ,  $\frac{c}{2}$ ,  $\frac{c}{2}$ ,  $\frac{d}{2}$ ,  $\frac{d}{2}$ ,  $\frac{c}{2}$ 

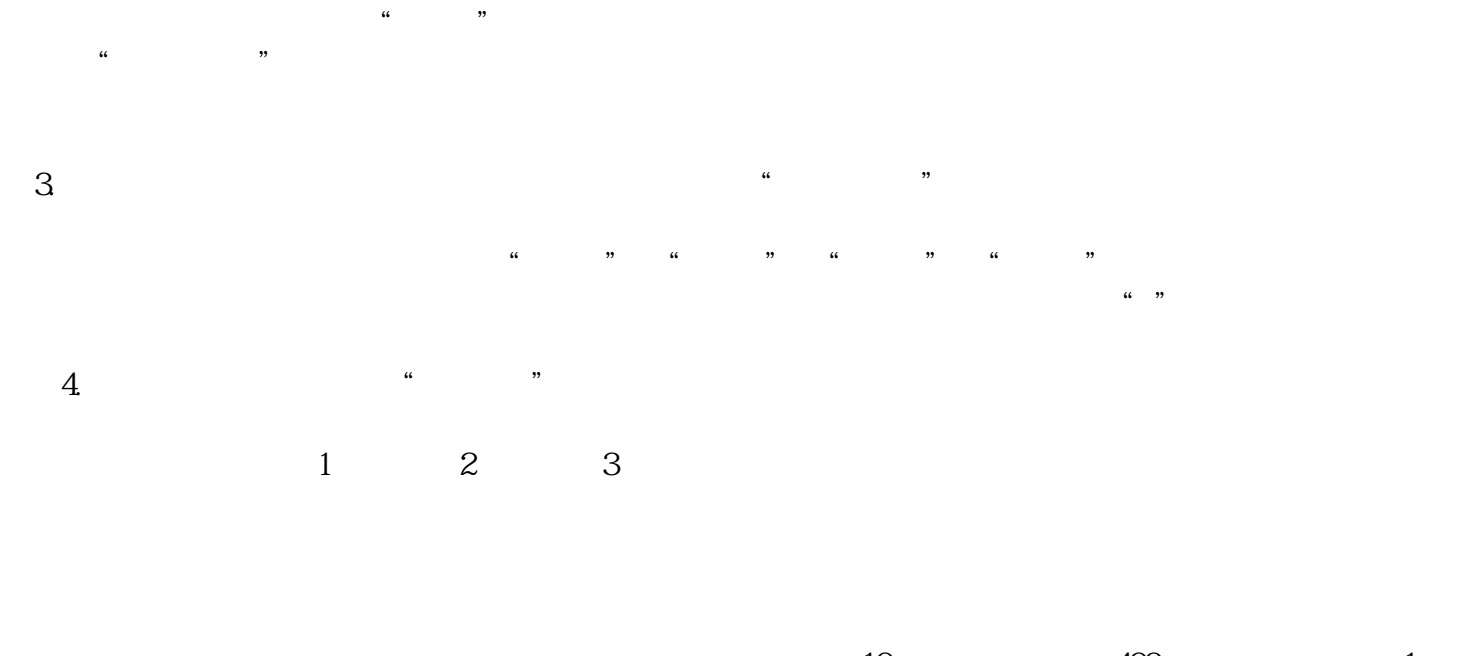

 $10$   $400+$  $00$ + , app